## **正确使用USB频谱分析仪**

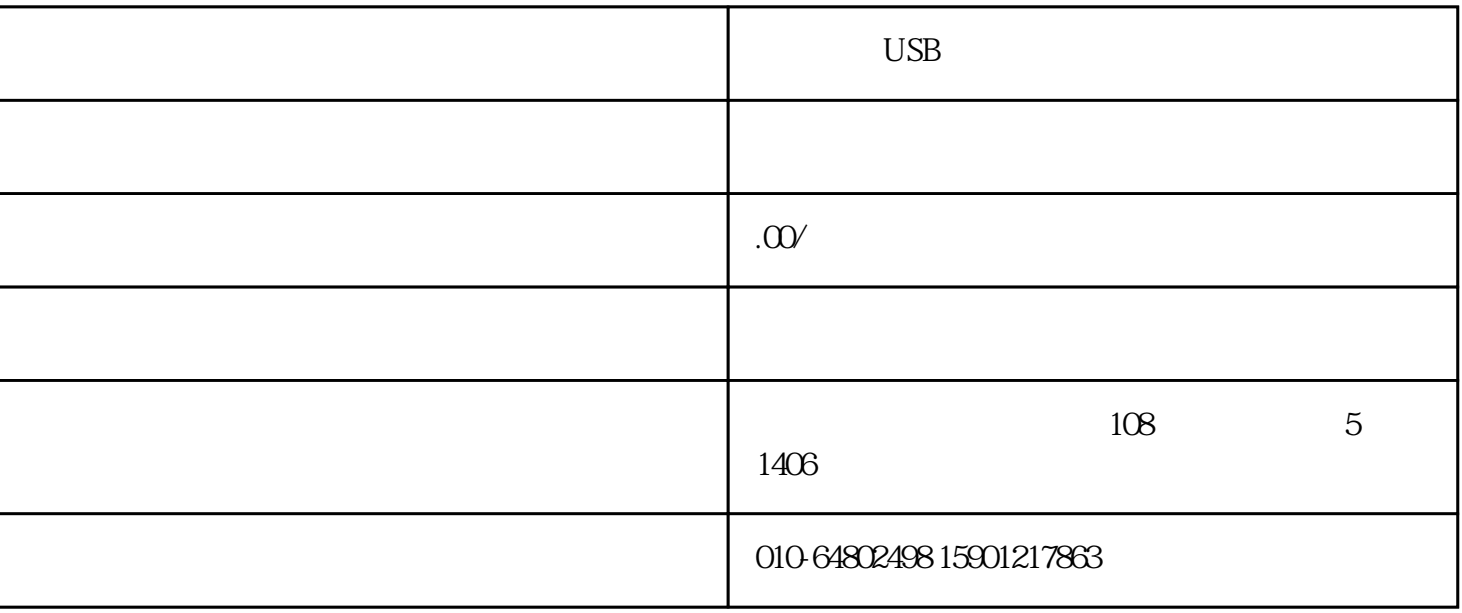

,扫描的品牌v范围越宽,则扫描一遍所需要的时间越长,频谱上各点的测量精度就越低,因此在可能的

 $3Db$